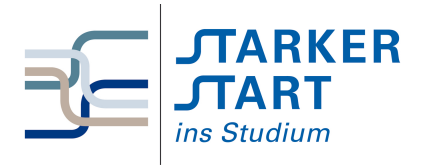

Vorsemesterkurs **INFORMATIK** UBUNGSAUFGABEN

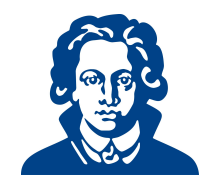

# Ubungszettel 6b - Python OOP ¨

Falls du heute lieber noch Aufgaben von den vorherigen Übungszetteln bearbeiten möchtest, darfst du das natürlich auch gerne tun.

## Aufgabe 1: Objektorientierte Programmierung

Betrachte folgende Klasse "Student".

```
1 class Student:
2 'contains students, email, name ...'
3
4 def __init__(self, name, kurse=[]):
5 self.name = name
6 self.kurse = kurse
7 print("Klasseninstanz angelegt für: ", name)
8 return
9
10 def printDetails(self):
11 print("Name:", self.name)
12 print("Kurse: ", self.kurse)
13 return
14
15
16 def einschreiben(self, kurs):
17 self.kurse.append(kurs)
18 return
```
- (a) Fuge weitere Attribute hinzu (Telefonnummer, e-mail Adresse,. . . ). Du kannst default-Werte ¨ fur Parameter angeben, indem du ein Gleicheitszeichen (=) benutzt, wie es im Konstruktor der ¨ Klasse "Student" beim Parameter "Kurse" gemacht wurde.
- (b) Schreibe ein Programm, welches eine Studentin namen "Marie" anlegt. Marie ist bereits in den Kurs mit Kursnummer "K374" eingeschrieben, möchte aber noch weitere Kurse besuchen. Gib dem Nutzer also die Möglichkeit weitere Kurse einzutragen. Wenn alle Kurse eingetragen sind, soll das Programm alle Daten von Marie auf dem Bildschirm ausgeben.
- (c) Lege eine Liste von Studenten an. Der Nutzer soll neue Studenten zur Liste hinzufügen können. Das Programm soll den Nutzer nach dem Namen eines Studenten fragen, und dann dessen Daten ausgeben.
- (d) Fuge eine Methode creditPoints hinzu, die die Creditpoints eines Studenten berechnet, unter ¨ der Annahme, dass jeder Kurs 3CP hat.
- (e) Programmiere eine Klasse "Arbeitnehmer", die Informationen uber Namen, Alter und Position ¨ enthält. Welche Methoden und weitere Attribute könnten für diese Klasse nützlich sein?

### Aufgabe 2: OOP-Komposition

(a) Implementiere eine Klasse "Autor", die die drei privaten Attribute name, geschlecht und email, welche im Konstruktor initialisiert werden, besitzt. Es soll auch möglich sein, Autoren ohne E-mail-Adresse anzulegen (Tipp: default-Wert setzen). Ferner soll die Klasse die Methoden getName(), getEmail(), setEmail(emailadresse) und setGender(), sowie eine Methode info() haben, die den String "AutorName (Geschlecht) at AutorEmail" zuruckliefert, besitzen. ¨

- (b) Schreibe ein Programm "testAutor.py" das den Konstruktor und die öffentlichen (public) Methoden der Klasse testet; E-mail Adresse ändern, Namen ausgeben, etc.
- (c) Implementiere eine Klasse "Buch"(die die Autorklasse verwendet), welche die privaten Attribute titel, autor, preis besitzt. Alle drei Attribute sollen im Konstruktor initialisiert werden. titel und autor sind unveränderbar, der Preis soll sich aber ändern können. Die Klasse soll folgende öffentliche Methoden besitzen: getName(), getAutor(), getPreis(), setPreis(), info(). Die info()-Methode soll einen String "buchName von autorName (geschlecht) at email" zurückgeben. (Beachte, dass die info()-Methode der Klasse "Autor" "AutorName (geschlecht) at AutorEmail" liefert).
- (d) Schreibe ein Programm "testBuch.py" um den Konstruktor und die öffentlichen Methoden der Klasse "Buch" zu testen. Beachte, dass du zunächst eine Instanz der Klasse "Autor" anlegen musst.
- (e) Beachte, dass sowohl "Buch" als auch "Autor" ein Attribut name besitzt. Sie können durch die referenzirende Instanz unterschieden werden. Für eine Buchinstanz buch1 z.B. liefert der Aufruf buch1.name() den Namen des Buches, während für die Autoreninstanz autor1, der Aufruf autor1.name() den Namen des Autors liefert. Versuche die Werte name und email des Autors von der Buchinstanz aus aufzurufen. (Hinweis: nutze das Attribut autor)
- (f) Erweitere die Klasse "Buch" um die Methoden getAutorName(), getAutorEmail(), getAutorGender(), um name, email und geschlecht des Autors des Buches zurückzugeben.

### Aufgabe 3: Rock, Paper, Scissors schwierig

"Rock, Paper, Scissors" ist ein bekanntes rundenbasiertes Knobelspiel.

Jeder Spieler wählt zu Beginn einer Runde eines der folgenden Objekte Rock, Paper, Scissors, Wählen beide Spieler das gleiche Objekt, gilt die Runde als unentschieden. Sonst wird der Gewinner nach folgenden Regeln bestimmt:

- Scissors cuts paper
- Paper covers rock
- Rock crushes scissors
- (a) Setze dieses Spiel in Python um. Der Nutzer soll uber eine textuelle Benutzungsschnittstelle ¨ gegen den Computer knobeln können.

(b) Erweitere das Spiel um die Objekte Lizard, Spock.

Die Regeln zur Bestimmung des Gewinners müssen um die folgenden erweitert werden:

- Lizards posions spock
- Spock smashes scissors
- Scissors decapitates lizard
- Lizard eats paper
- Paper disproves Spock
- Spock vaporizes rock
- Rock crushes lizard

Viel Erfolg!